# **Binary Coded Decimal (BCD)**

Binary coded decimal (BCD) is a way to express each of the decimal digits with a binary code. There are only ten code groups in the BCD system, so it is very easy to convert between decimal and BCD. Because we like to read and write in decimal, the BCD code provides an excellent interface to binary systems. Examples of such interfaces are keypad inputs and digital readouts.

# The 8421 BCD Code

The 8421 code is a type of BCD (binary coded decimal) code. Binary coded decimal means that each decimal digit, 0 through 9, is represented by a binary code of four bits. The designation 8421 indicates the binary weights of the four bits  $(2^3, 2^2, 2^1, 2^0)$ . The ease of conversion between 8421 code numbers and the familiar decimal numbers is the main advantage

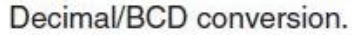

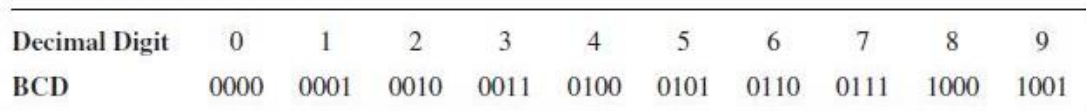

## **Invalid Codes**

You should realize that, with four bits, sixteen numbers (0000 through 1111) can be represented but that, in the 8421 code, only ten of these are used. The six code combinations that are not used-1010, 1011, 1100, 1101, 1110, and 1111-are invalid in the 8421 BCD code.

# 1. **Decimal to BCD convertion**:

The same as the conversation between  $Hexa \longrightarrow Binary$ 

Ex:

 (67. 9)<sup>10</sup> BCD (0110 0111. 1001) Ex: (50 . 30)10 Less than or equal to '9' BCD (0101 0000 . 0011 0000 )

# Examples:

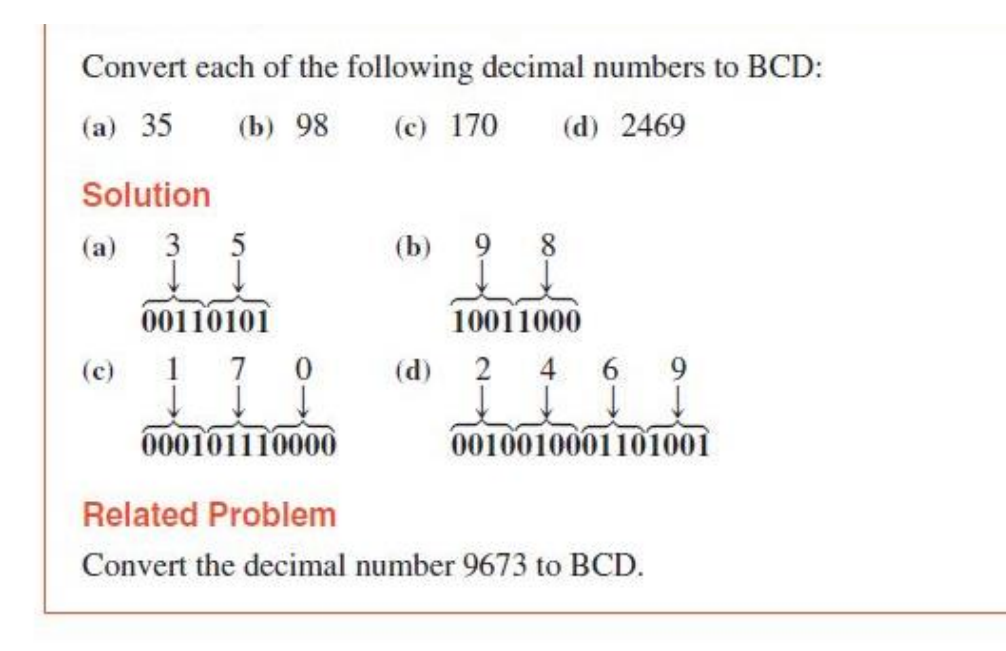

# **2. BCD to Decimal:**

The same as the conversation between Binary  $\longrightarrow$  Hexa

Ex:

 $(0110\ 0101\ 0011)_{BCD}$ 

BCD  $(65 \cdot 3)_{10}$ 

Ex:

 $(0001\ 0100\ 0000\ 0010)_{BCD}$ 

 $BCD$  (14.02)<sub>10</sub>

Ex:

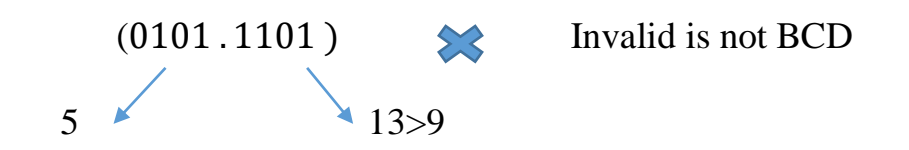

# The Gray Code

The Gray code is unweighted and is not an arithmetic code; that is, there are no specific weights assigned to the bit positions. The important feature of the Gray code is that it exhibits only a single bit change from one code word to the next in sequence. This property is important in many applications, such as shaft position encoders, where error susceptibility increases with the number of bit changes between adjacent numbers in a sequence.

Table 2–6 is a listing of the 4-bit Gray code for decimal numbers 0 through 15. Binary numbers are shown in the table for reference. Like binary numbers, the Gray code can have any number of bits. Notice the single-bit change between successive Gray code words. For instance, in going from decimal 3 to decimal 4, the Gray code changes from 0010 to 0110, while the binary code changes from 0011 to 0100, a change of three bits. The only bit change in the Gray code is in the third bit from the right: the other bits remain the same.

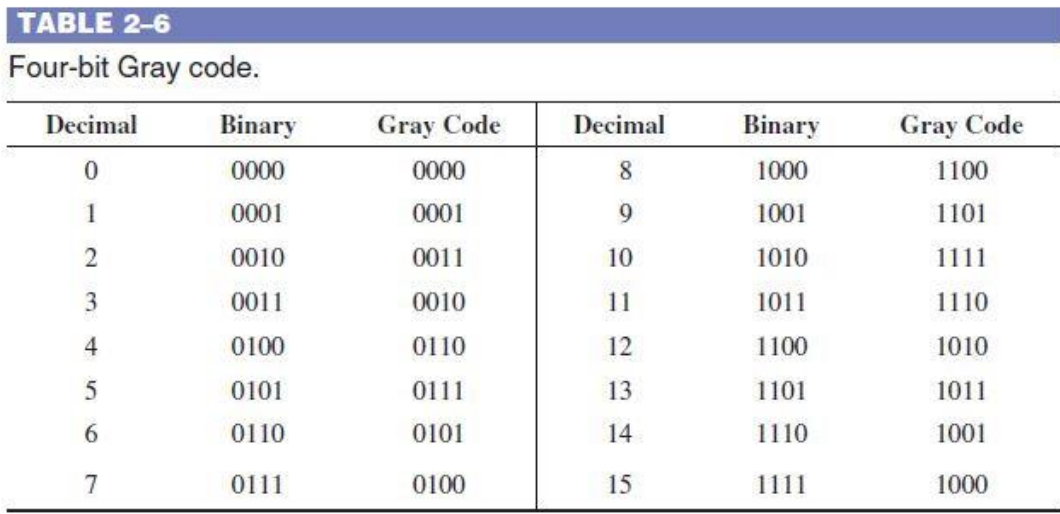

#### **Binary-to-Gray Code Conversion**

Conversion between binary code and Gray code is sometimes useful. The following rules explain how to convert from a binary number to a Gray code word:

- 1. The most significant bit (left-most) in the Gray code is the same as the corresponding MSB in the binary number.
- 2. Going from left to right, add each adjacent pair of binary code bits to get the next Gray code bit. Discard carries.

For example, the conversion of the binary number 10110 to Gray code is as follows:

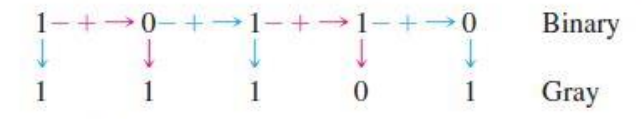

The Gray code is 11101.

#### **Gray-to-Binary Code Conversion**

To convert from Gray code to binary, use a similar method; however, there are some differences. The following rules apply:

- 1. The most significant bit (left-most) in the binary code is the same as the corresponding bit in the Gray code.
- 2. Add each binary code bit generated to the Gray code bit in the next adjacent position. Discard carries.

For example, the conversion of the Gray code word 11011 to binary is as follows:

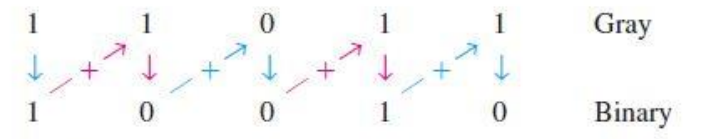

The binary number is 10010.

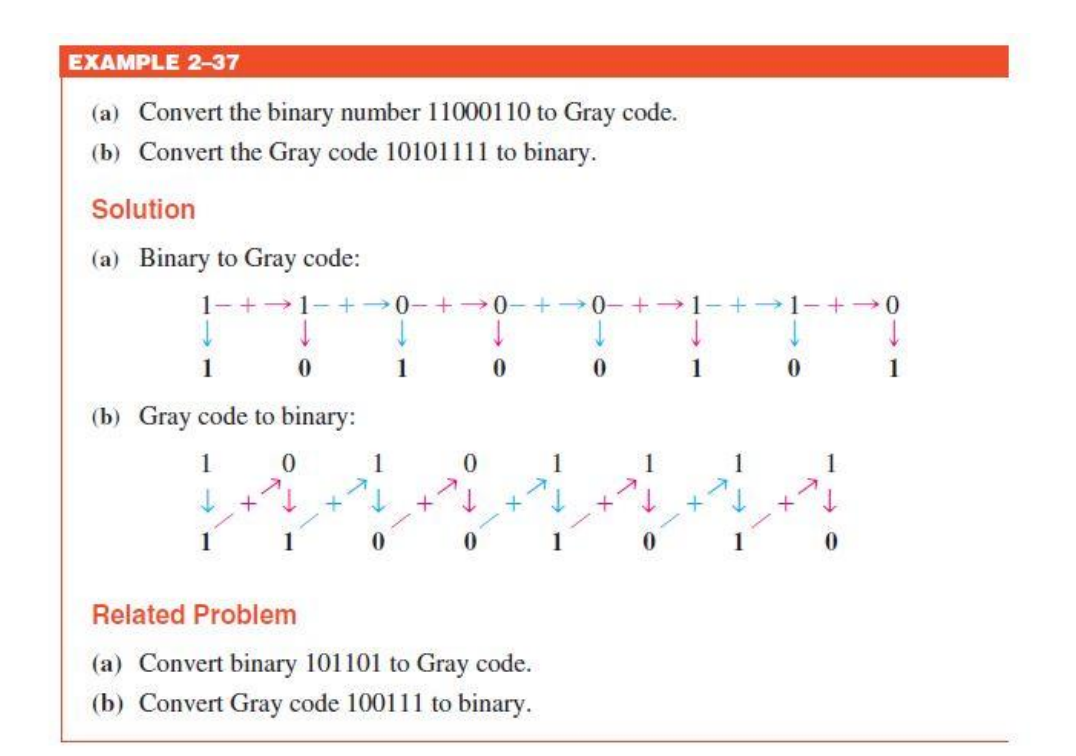

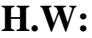

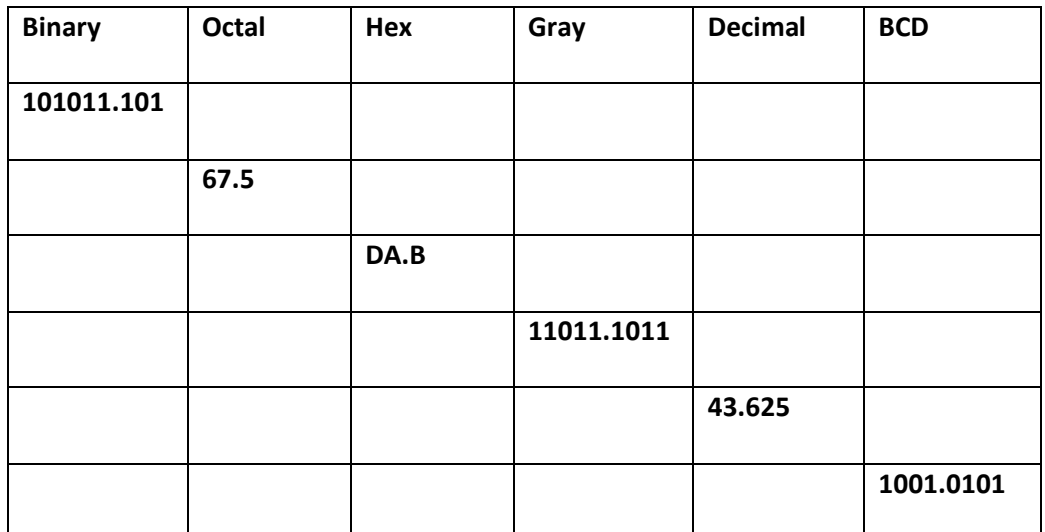

# **Arithmetic Operation**:

- **1. Addition:**
	- **a. Addition in decimal: Base 10**

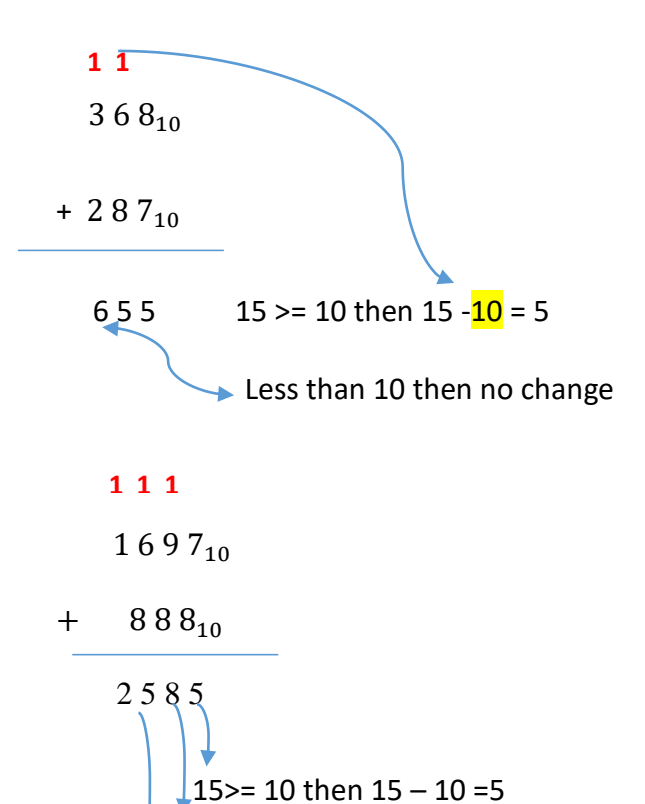

 $\frac{1}{8}$  18 >= 10 then 18 -10 = 8

15>=10 then 15-10 = 5

### **b. Addition in Octal: base 8**

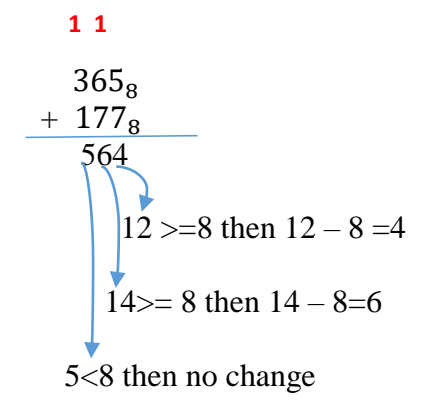

Ex:

377 <sup>8</sup> + 401 <sup>8</sup> 1000 8>= 8then 8-8=0 8>=8 then 8-8 =0 8>=8 then 8-8 =0 1 1 1

#### **c. Addition in binary**: **base2**

The four basic rules for adding binary digits (bits) are as follows:

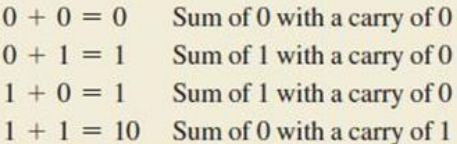

Notice that the first three rules result in a single bit and in the fourth rule the addition of two 1s yields a binary two (10). When binary numbers are added, the last condition creates a sum of 0 in a given column and a carry of 1 over to the next column to the left, as illustrated in the following addition of  $11 + 1$ :

#### Carry Carry  $1 \leftarrow 1 \leftarrow$  $\overline{0}$  $1$  $\overline{1}$  $+\begin{matrix} 0 & 0 & 1 \\ 1 & -0 & -0 \end{matrix}$

## **EXAMPLE 2-7**

Add the following binary numbers:

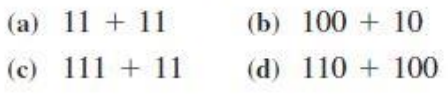

#### **Solution**

The equivalent decimal addition is also shown for reference.

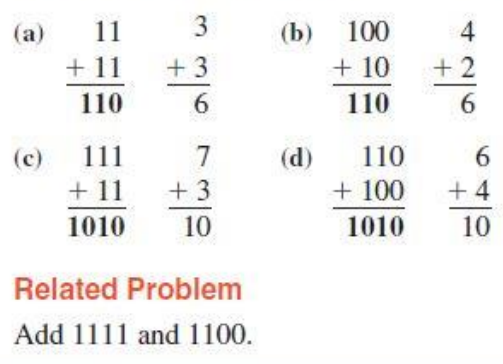

### **d. Addition in Hex: base 16**

Ex:

 CF2 + EDB 1BCD 28>= 16 then  $28 - 16 = 12$   $\longrightarrow$  C 27>=16 then  $27 - 16 = 11$   $\longrightarrow B$ 1 1

#### Ex:

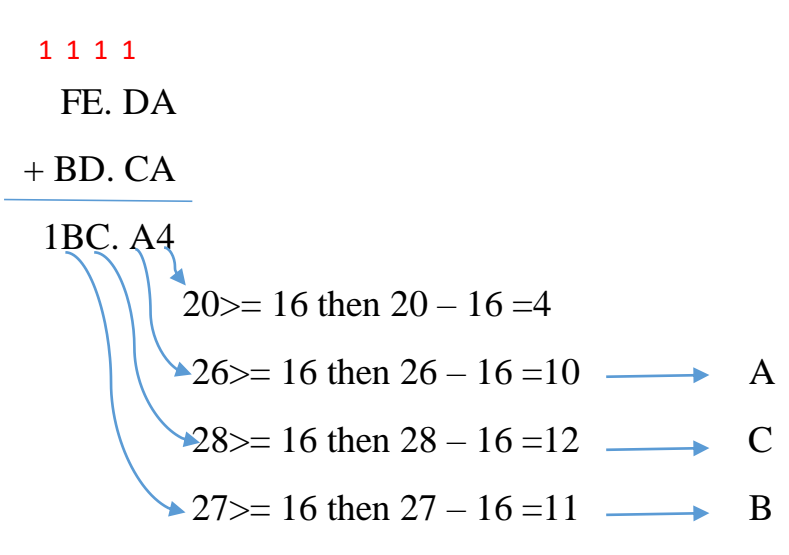

# **e. Addition in BCD system**:

### Note:

If the result of the current digit  $> 9$  or carry  $= 1$  then add 6 the result.

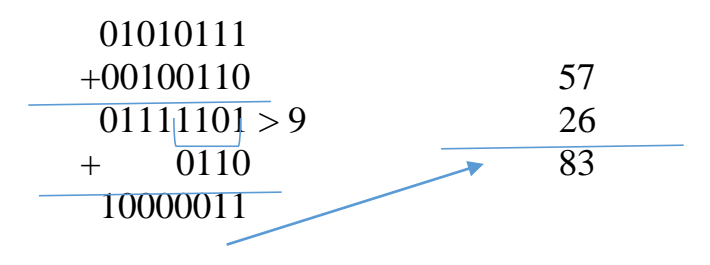

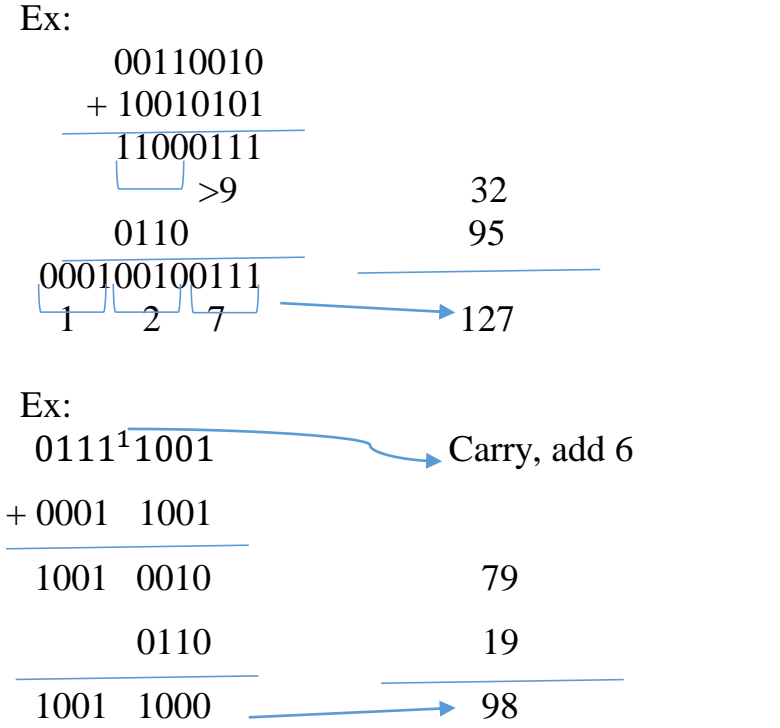